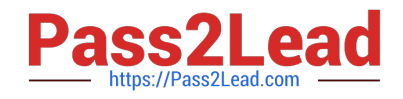

# **ZF-100-500Q&As**

Zend Framework Certification

## **Pass Zend-Technologies ZF-100-500 Exam with 100% Guarantee**

Free Download Real Questions & Answers **PDF** and **VCE** file from:

**https://www.pass2lead.com/zf-100-500.html**

### 100% Passing Guarantee 100% Money Back Assurance

Following Questions and Answers are all new published by Zend-Technologies Official Exam Center

**63 Instant Download After Purchase** 

- **@ 100% Money Back Guarantee**
- 365 Days Free Update
- 800,000+ Satisfied Customers

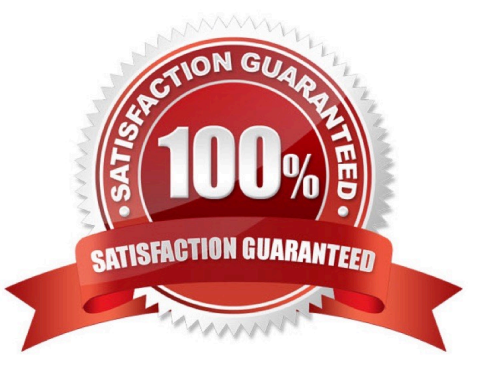

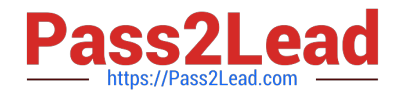

#### **QUESTION 1**

Which of the following functions can you use to mitigate a command injection attack? Each correct answer represents a complete solution. Choose all that apply.

- A. strip\_tags()
- B. escapeshellarg()
- C. htmlentities()
- D. escapeshellcmd()

Correct Answer: BD

#### **QUESTION 2**

Which of the following joins will you use to display data that do not have an exact match in the column?

- A. Self join
- B. Outer join
- C. Equijoin
- D. Non-equijoin
- Correct Answer: D

#### **QUESTION 3**

Which of the following methods is used to attach files to an e-mail and returns a Zend\_Mime\_Part object?

- A. setBodyHTML()
- B. Zend\_Mime\_attach()
- C. createAttachment()
- D. Zend\_Mail\_Storage\_Mbox()

Correct Answer: C

#### **QUESTION 4**

Which of the following code snippets will create a memory manager object?

A. \$memoryManager = Zend\_Memory:=>factory(\\'None\\');

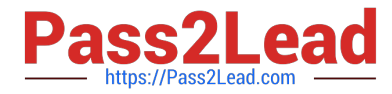

- B. \$memoryManager = Zend\_Memoryfactory::None;
- C. \$memoryManager = Zend\_Memory::factory.None;
- D. \$memoryManager = Zend\_Memory::factory(\\'None\\');

Correct Answer: D

#### **QUESTION 5**

Which one of the following is used to manage the data within a memory -limited environment?

- A. Zend\_Memory
- B. Zend\_Cache
- C. Zend\_Cache\_Backend
- D. Zend\_Memory\_Backend
- Correct Answer: A

[Latest ZF-100-500 Dumps](https://www.pass2lead.com/zf-100-500.html) [ZF-100-500 PDF Dumps](https://www.pass2lead.com/zf-100-500.html) [ZF-100-500 Practice Test](https://www.pass2lead.com/zf-100-500.html)